## RVK-Systematik Q: Erstreckungen

→ Jeweils als erste Sys.-Stelle "Allgemeines" einfügen, z.B. Erstreckung "Europa QG 100 – 520", erste Systemstelle "QG 100 Allgemeines"

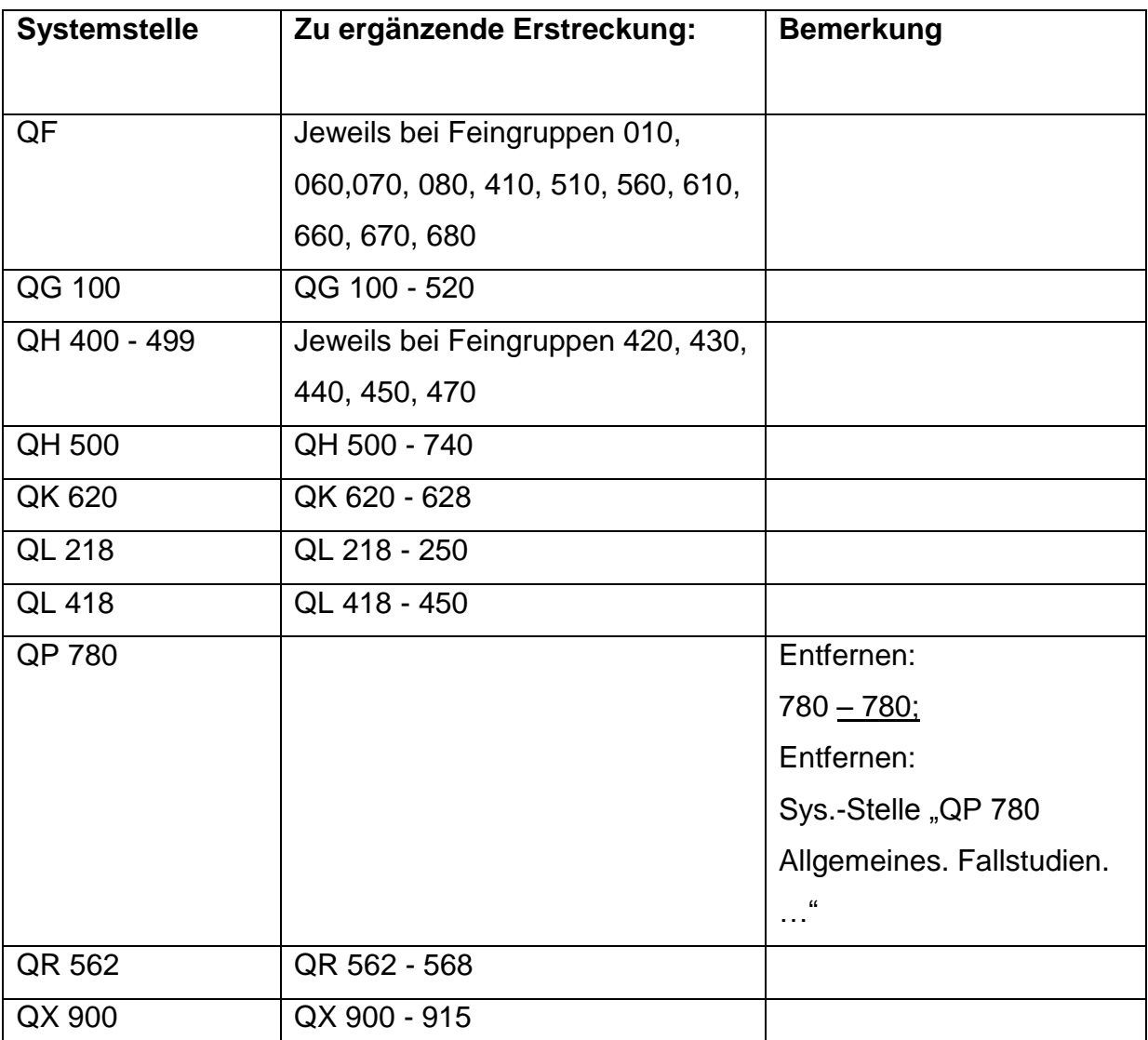

## RVK-Systematik R: Erstreckungen

→ Jeweils als erste Sys.-Stelle "Allgemeines" einfügen, z.B. Erstreckung "Geologie 118 – 129", erste Schlüssel-/Systemstelle "118 Allgemeines"

 $\rightarrow$  In R-RVK-Druck sind bewusst keinerlei Erstreckungen im Regionalteil aufgeführt, da sonst ständig Systemstellen mit "Allgemeines" integriert werden müssten. Die Zuordnung der allgemeinen Literatur wird durch die Schlüsselstelle "000 Allgemeines" ermöglicht.

 $\rightarrow$  Die Erstreckungen im Regionalteil in der R-RVK-Online sind bis auf die unten genannte Ausnahme alle vollständig und korrekt.

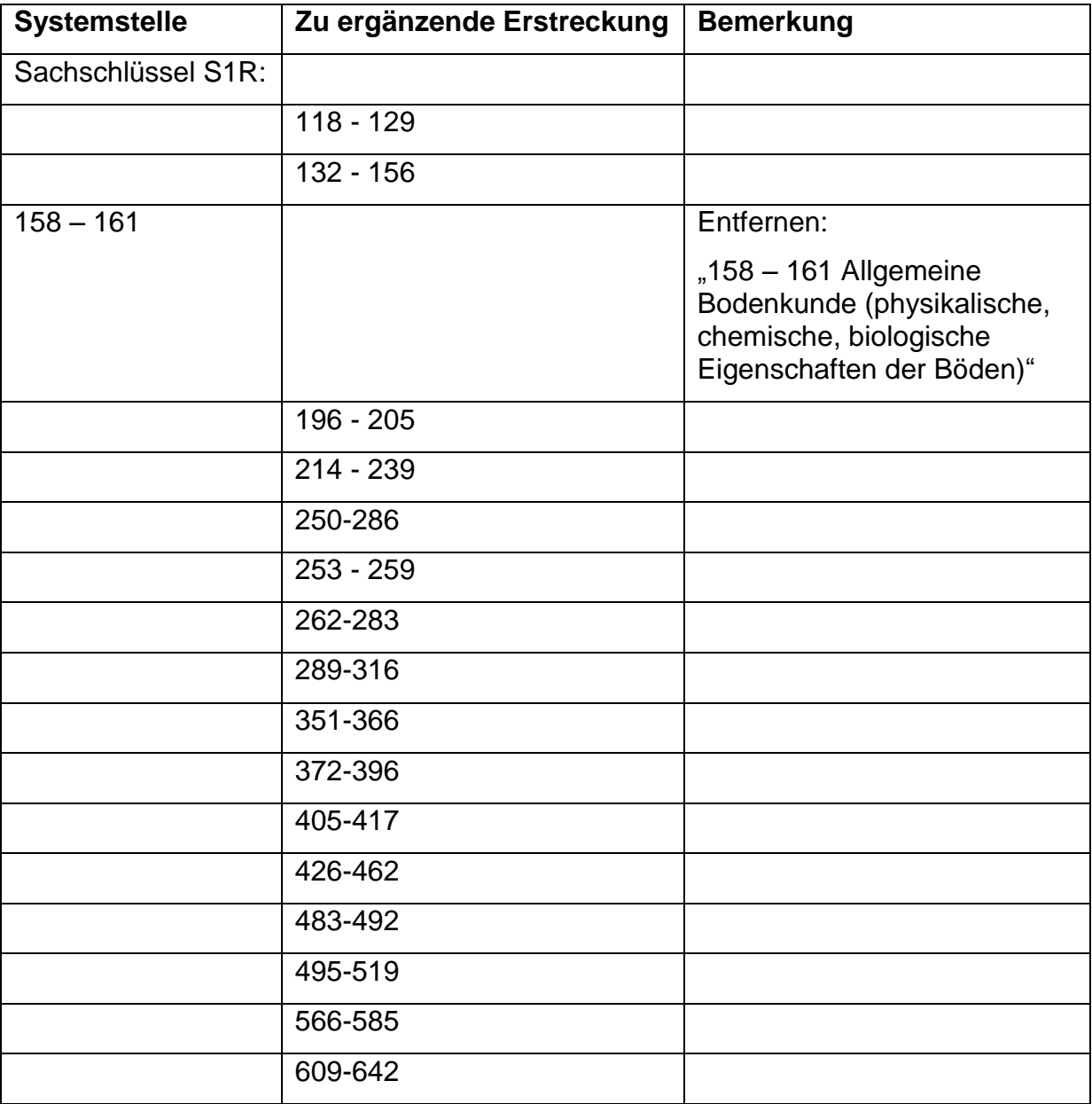

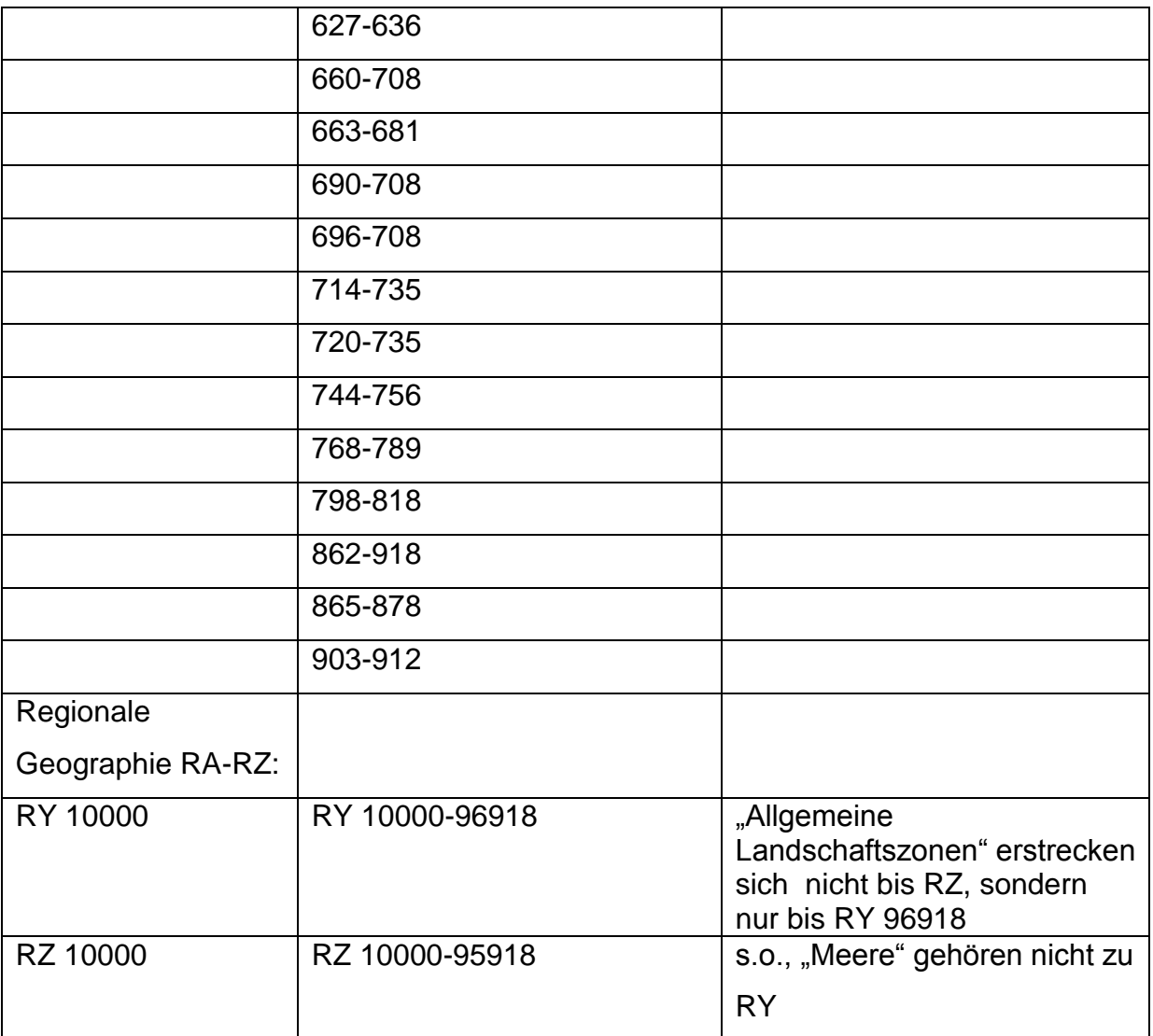